### **OPS235**

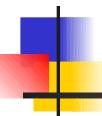

Lab4: Investigations 5 – 9

### Lab 4 – Part 2 - Topics

### Lab Time

- User / Group Management
  - Purpose
  - /etc/passwd, /etc/group
  - Add / Remove <u>users</u> and <u>groups</u>

## Managing Users

- Ability to create users, and the use of groups allows system to be more secure (safe).
- For example, system administrators should only login as "super-user" for special admin tasks since "super-user" has no restrictions on permissions and do damage from everyday use.
- Users can be viewed as records in /etc/passwd . What does each field represent?
- The "x" in the password field indicates the password is shadowed (in a file that only root can access)

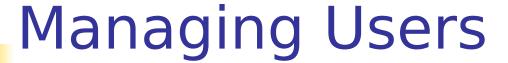

- Purpose:
  - Ability to create users, and the use of groups allows system to be more secure (safe).
- How to add / remove user graphically?
- How to add / remove user by command-line?
- Which method would you use?
- What does the term **UID** represent?

# Group Management

- Purpose:
  - Groups allow for protection to allow users to belong to particular groups for file sharing and file security. Imagine the chaos if any user could access and write any file for any user? Although, there may be special situations where you would want file sharing (eg. Project planning, etc...)
- Groups are stored and managed via the /etc/group file.

# Group Management

- How to view group information?
- How to add/remove groups?
- What does the term GID represent?
- How to add users to existing groups?
- How to automate user and groups assignment (so you don't have to manually perform these tasks every time you create a user account)?
- How to modify user's account Full Name?